# CSCI-1680 Sockets and network programming

#### Nick DeMarinis

Based partly on lecture notes by Rodrigo Fonseca, David Mazières, Phil Levis, John Jannotti

#### Administrivia

- Container setup: fill out form by TONIGHT
	- Whether or not you have it working

#### Snowcast is out!

- Gearup Today 9/14 5-7pm CIT368 (+Zoom, recorded) – Look at the notes!
- Milestone due by Tuesday, 9/19 by 11:59pm EDT
	- Warmup + design doc

### Topics for Today

- Working with sockets
- TCP & UDP
- Building a protocol

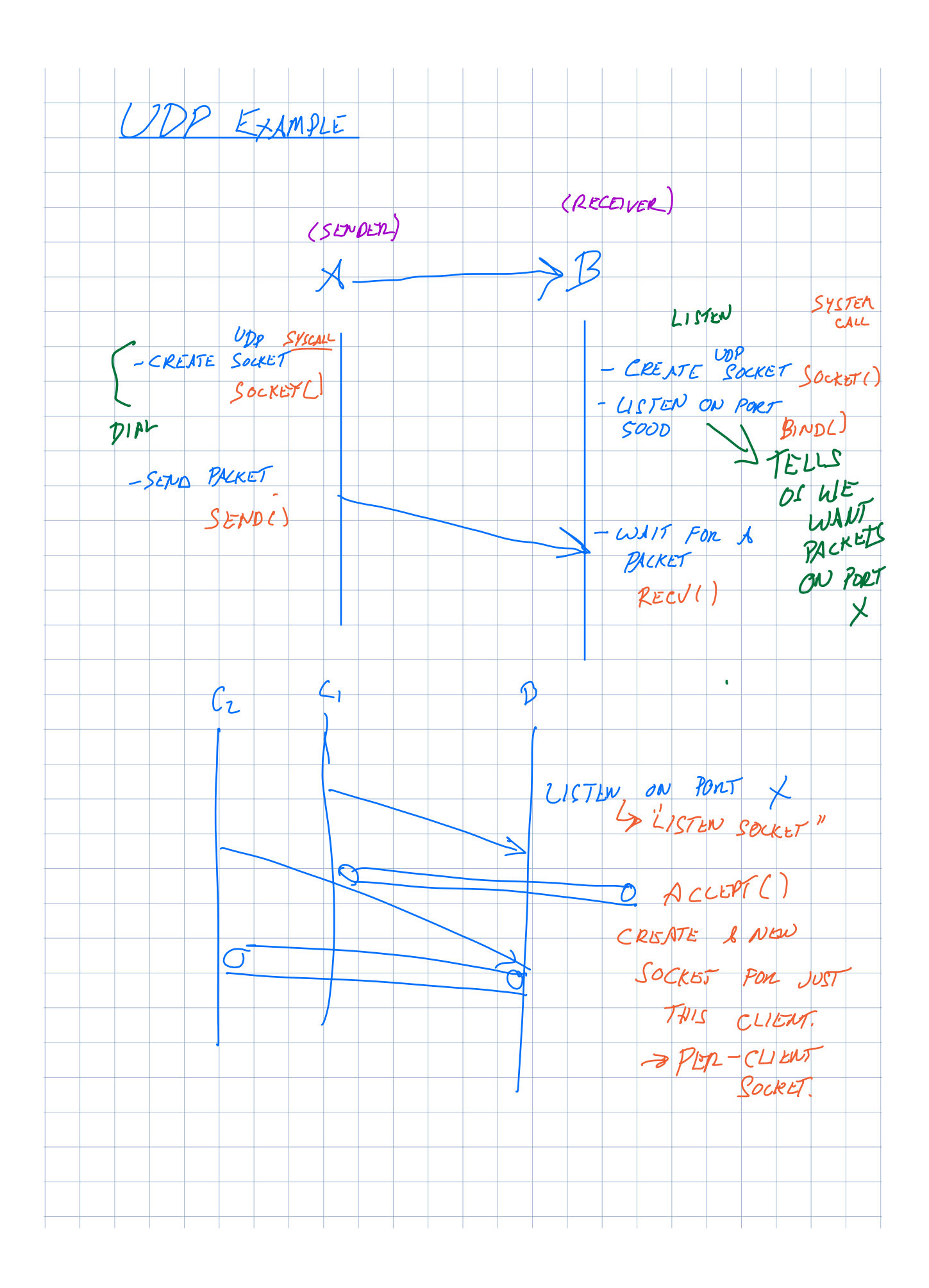

Client-server example: Guessing game  $cu$   $b^{\sqrt{2}}$ Server picks a random number Clients connect and can guess numbers Server responds with too high, too low, or correct GUESS First client to respond wins, restarts game  $427$ As the designers, we get to decide on the format for how messages are exchanged Here's our format. In this version, every message is 5 bytes:  $\overline{\phantom{a}}$ TYPE MBLE YOONSE<br>4 BYTES KOONSE  $1$ *BYTE* Protocol must give the order of bytes => we're saying it WESS should be big endian (ie, network byte order  $2r \leqslant$ NUMBER GUESS  $T/P_E = 1$  $\begin{array}{c} \mathcal{N}^{[1]} & \mathcal{N}^{[2]} \ \mathcal{N}^{[3]} & \mathcal{N}^{[4]} \ \mathcal{N}^{[2]} & \mathcal{N}^{[3]} \ \mathcal{N}^{[4]} & \mathcal{N}^{[4]} \ \mathcal{N}^{[4]} & \mathcal{N}^{[4]} \end{array}$ When we format the message as a byte array, we order each field as in the picture above: first the type, then the number. For multi-byte data like integers, our protocol needs to specify the byte order (ie, the endianness) used to send the data "over the wire". In our protocol, we'll use big endian, or "network byte order." If our guess were the number 0xaabbccdd, we'd format it like this: NUMBER  $TOI$  MSB AA BB CC DD<sup>SB</sup> BIG ENDING NETWORK INDEX BYTEORDEN INDEX<br>CINBYTE ARRAY LITTLE ENDIAN Other fields of your struct using helpers like ntohs(), htons(), etc, before casting your struct to a byte<br>the fields of your struct using helpers like ntohs(), htons(), etc, before casting your struct to a byte<br>array and cify the byte order when marshaling the struct. In C, you would need to convert array and sending it.

#### Sockets: Communication Between Machines

- Network sockets are file descriptors too
- Datagram sockets (eg. UDP): unreliable message delivery
	- Send atomic messages, which may be reordered or lost

- Stream sockets (TCP): bi-directional pipes
	- *Stream* of bytes written on one end, read on another
	- Reads may not return full amount requested, must re-read

### System calls for using TCP

#### Client Server

socket – make socket bind – assign address, port listen – listen for clients

socket – make socket bind\* – assign address connect – connect to listening socket accept – accept connection

• This call to bind is optional, connect can choose address & port.

## Socket Naming

- TCP & UDP name *communication endpoints*
	- IP address specifies host (128.148.32.110)
	- 16-bit port number demultiplexes within host
	- Well-known services listen on standard ports (*e.g.* ssh 22, http – 80, mail – 25)
	- Clients connect from arbitrary ports to well known ports
- A connection is named by 5 components
	- Protocol, local IP, local port, remote IP, remote port

## Dealing with Data

• Many messages are binary data sent with precise formats

- Data usually sent in Network byte order (Big Endian)
	- Remember to always convert!
	- $-$  In C, this is htons(), htonl(), ntohs(), ntohl()